# MITAC 3.5" SBC M/B PD11KS Product Guide

## **Desktop Board Features**

This chapter briefly describes the features of 3.5" SBC M/B PD11KS. Table 1 summarizes the major features of the M/B

### **Feature Summary**

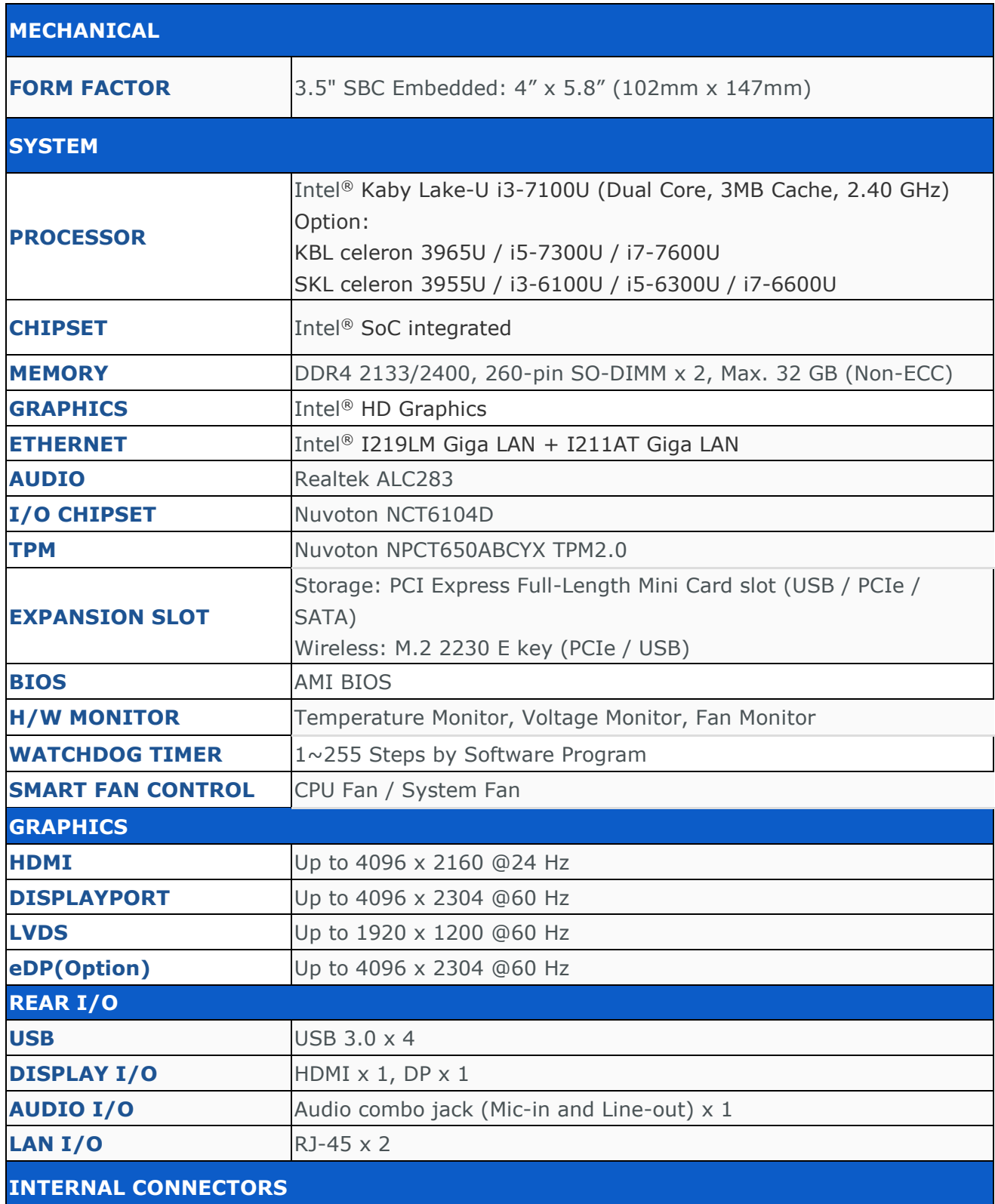

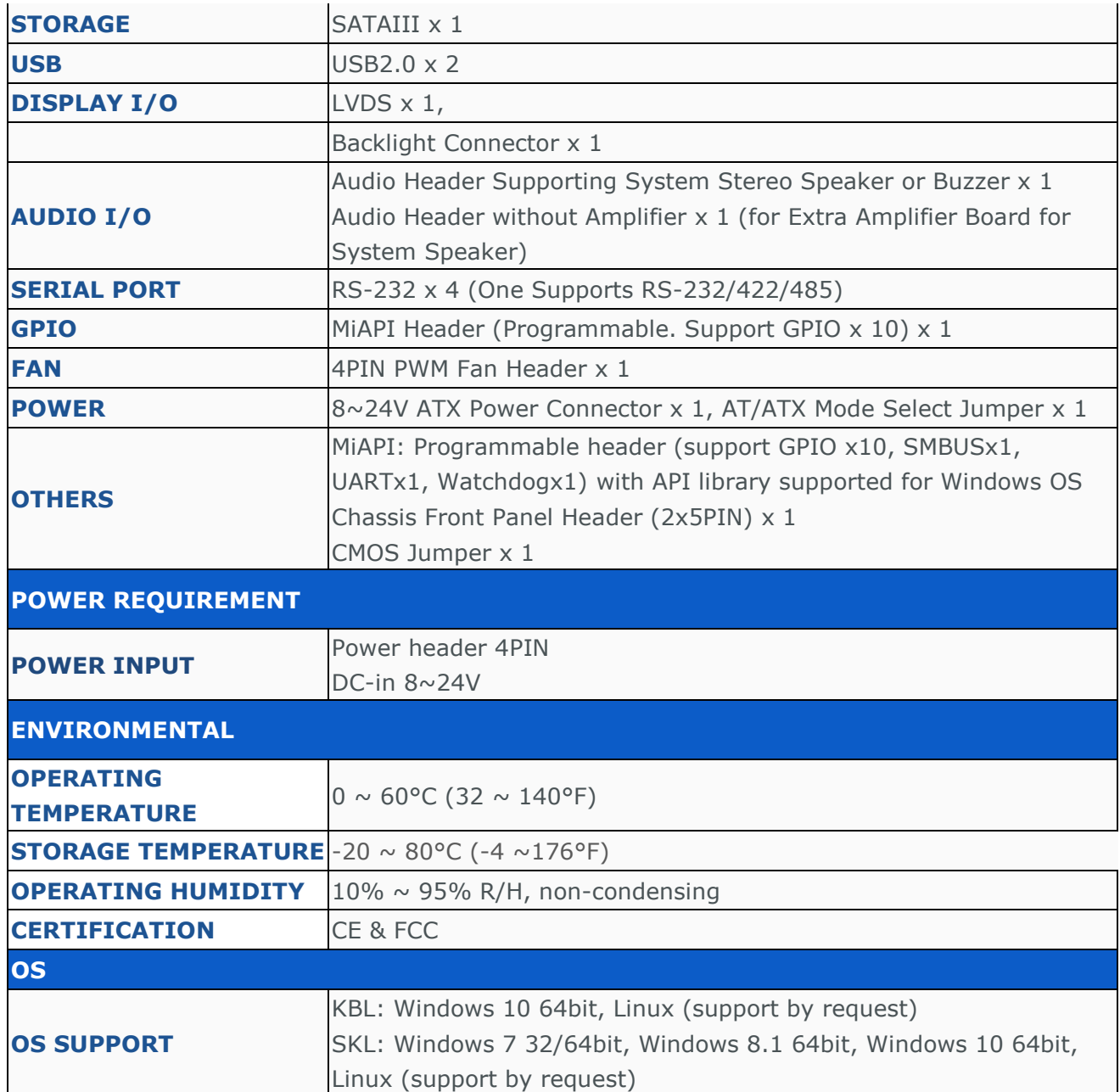

#### **TABLE 1. MITAC DESKTOP BOARD PD11KS FEATURES**

### **3.5" SBC M/B Components**

Figure 1 shows the approximate location of the major components on the top side of MITAC 3.5" SBC M/B PD11KS.

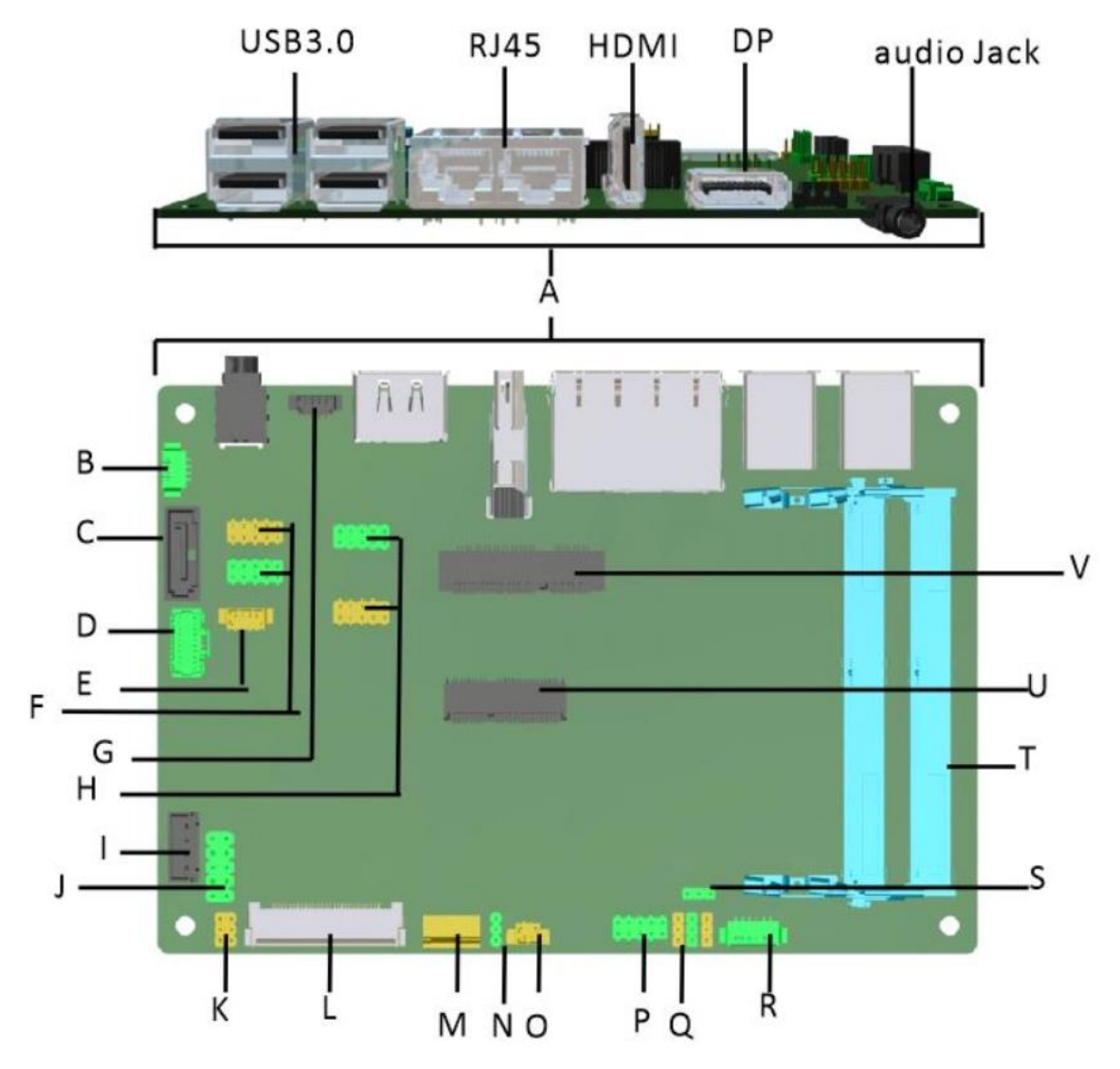

FIGURE 1. MITAC 3.5**"** SBC M/B COMPONENTS

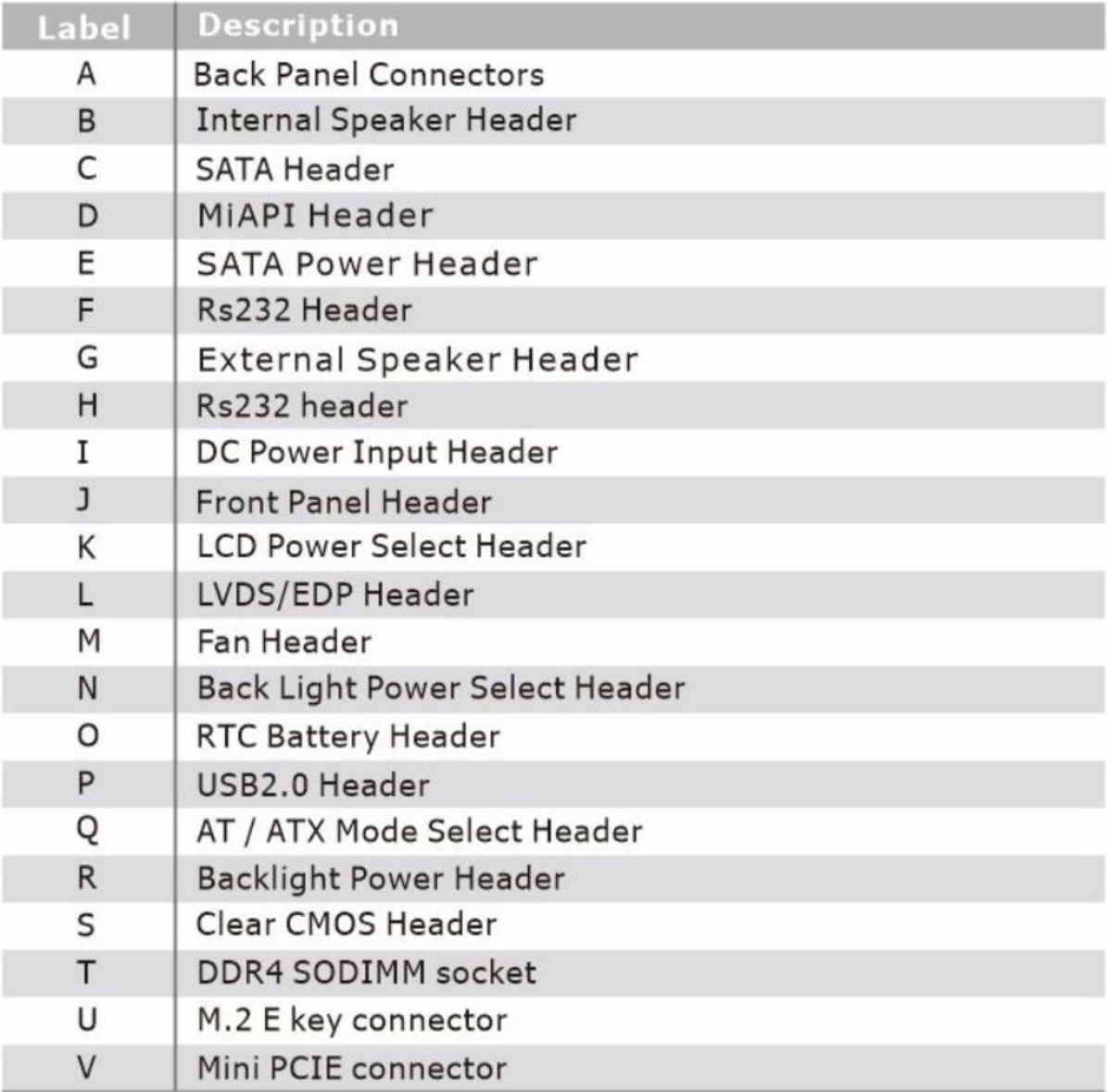

TABLE 2. MITAC 3.5**"** SBC M/B COMPONENT LIST (SHOWN IN FIGURE 1)

### **Processor**

The board supports 6th generation Intel Core processors. Other processors may be supported in the future. This board supports processors with a maximum wattage of 65 W Thermal Design Power (TDP).

#### **NOTE**

 $MATE$ 

*This board has specific requirements for providing power to the processor. Additional power required will depend on configurations chosen by the integrator.*

### **System Memory**

#### **NOTE**

*To be fully compliant with all applicable DDR SDRAM memory specifications, the board should be populated with DIMMs that support the Serial Presence Detect (SPD) data structure. This allows the BIOS to read the SPD data and program the chipset to accurately configure memory settings for optimum performance. If non-SPD memory is installed, the BIOS will attempt to correctly configure the memory settings, but performance and reliability may be impacted or the DIMMs may not function under the determined frequency.*

The Desktop Board has two260-pin DDR4 SO-DIMM sockets with gold-plated contacts.

### **PD11KS Major I/O MAP**

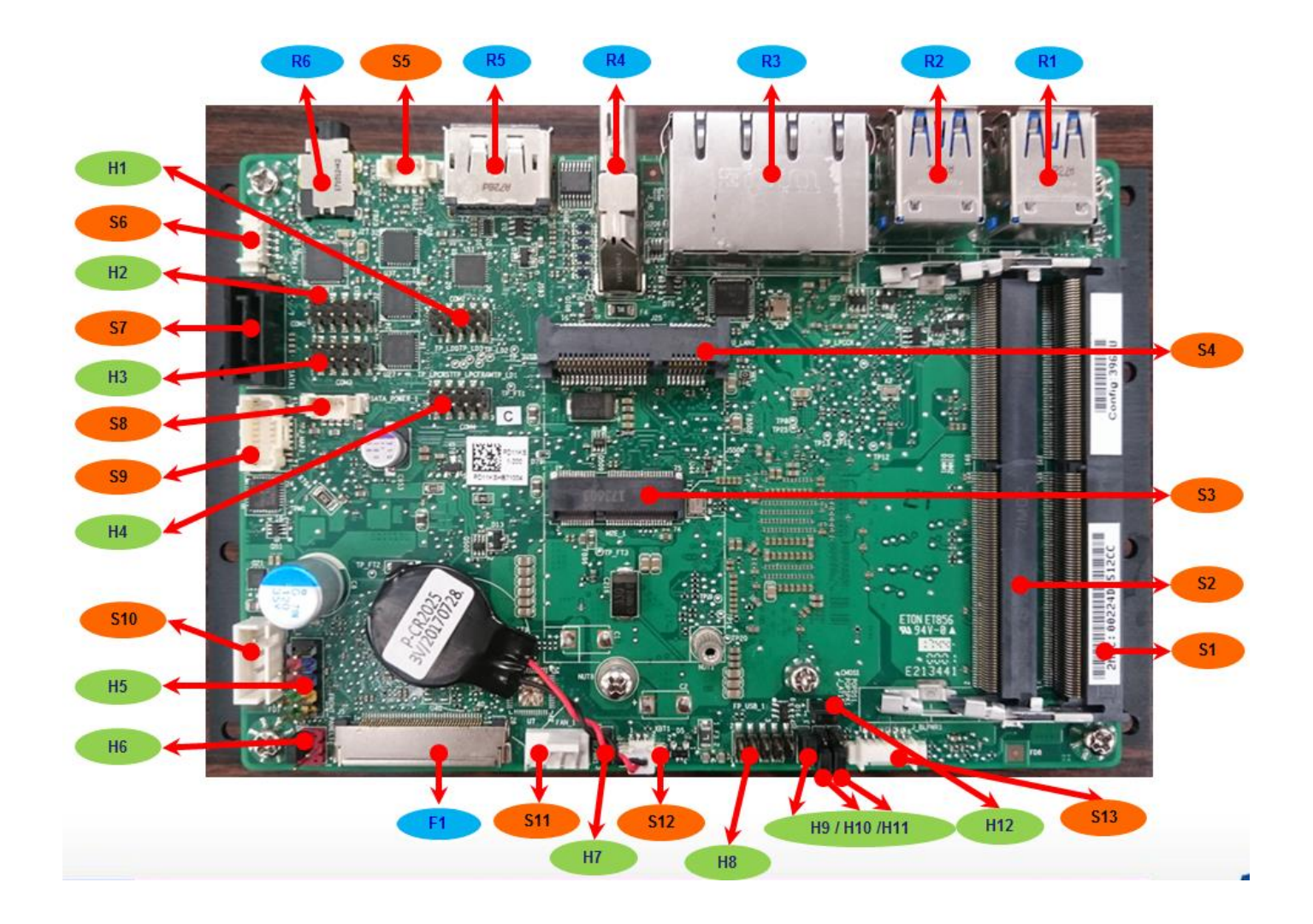

#### **PD11KS I/O List**

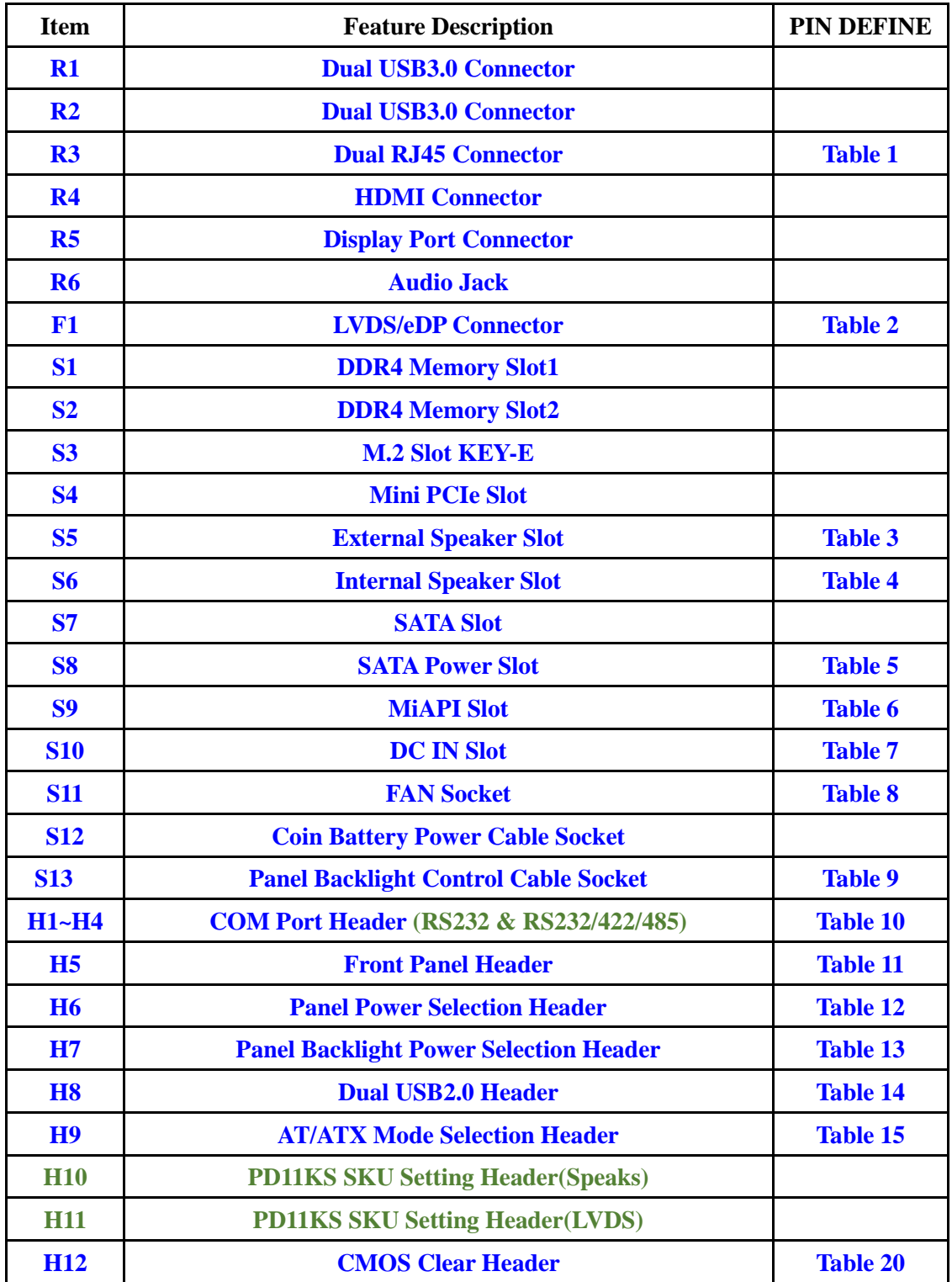

### **R3 (Dual RJ45 Connector)**

![](_page_8_Figure_1.jpeg)

Table 1: RJ45 LED behavior ▲

### **F1** (**LVDS/eDP Connector)**

![](_page_8_Figure_4.jpeg)

Figure 2 LVDS/ eDP Connector  $(2D)$ 

| PIN                         | LVDS Define        | eDP Define              |
|-----------------------------|--------------------|-------------------------|
| $\mathbf{1}$                | LVDS0_LINK3_CON_DP | $_{\mathrm{NC}}$        |
| $\overline{2}$              | LVDS0_LINK3_CON_DN | $\operatorname{GND}$    |
| $\boldsymbol{\mathfrak{Z}}$ | LVDS0_LINK2_CON_DP | eDP_TX3_DN              |
| $\overline{4}$              | LVDS0_LINK2_CON_DN | eDP_TX3_DP              |
| 5                           | LVDS0_LINK1_CON_DP | <b>GND</b>              |
| 6                           | LVDS0_LINK1_CON_DN | eDP_TX2_DN              |
| $\tau$                      | LVDS0_LINK0_CON_DP | eDP_TX2_DP              |
| 8                           | LVDS0_LINK0_CON_DN | <b>GND</b>              |
| 9                           | LVDS1_LINK3_CON_DP | eDP_TX1_DN              |
| 10                          | LVDS1_LINK3_CON_DN | eDP_TX1_DP              |
| 11                          | LVDS1_LINK2_CON_DP | <b>GND</b>              |
| 12                          | LVDS1_LINK2_CON_DN | eDP_TX0_DN              |
| 13                          | LVDS1_LINK1_CON_DP | eDP_TX0_DP              |
| 14                          | LVDS1_LINK1_CON_DN | <b>GND</b>              |
| 15                          | LVDS1_LINK0_CON_DP | eDP_AUX_DN              |
| 16                          | LVDS1_LINK0_CON_DN | eDP_AUX_DP              |
| 17                          | <b>GND</b>         | $\operatorname{GND}$    |
| 18                          |                    | Panel VDD               |
| 19                          |                    | Panel VDD               |
| 20                          |                    | Panel VDD               |
| $21\,$                      |                    | Panel VDD               |
| 22                          |                    | Panel VDD               |
| 23                          |                    | <b>GND</b>              |
| 24                          |                    | <b>GND</b>              |
| 25                          |                    | $\operatorname{GND}$    |
| 26                          | LVDS0_CLK_CON_DP   | $\operatorname{GND}$    |
| 27                          | LVDS0_CLK_CON_DN   | Hot Plug Detect         |
| 28                          |                    | $\operatorname{GND}$    |
| 29                          |                    | $\operatorname{GND}$    |
| 30                          |                    | <b>GND</b>              |
| 31                          | DDC_SCL            | <b>GND</b>              |
| 32                          |                    | <b>Backlight Enable</b> |

Table 2: LVDS/ eDP Connector pin definition ▼

![](_page_10_Picture_107.jpeg)

### **S5** (**External Speaker Socket)**

![](_page_10_Figure_2.jpeg)

Table 3: External Speaker Socket pin definition ▼

![](_page_10_Picture_108.jpeg)

### **S6** (**Internal Speaker Socket)**

![](_page_11_Figure_1.jpeg)

### **S8** (**SATA Power Socket)**

![](_page_11_Figure_3.jpeg)

Figure 5 SATA Power Socket (2D)▲

![](_page_11_Picture_118.jpeg)

![](_page_11_Picture_119.jpeg)

### **S9** (**MiAPI Socket)**

Figure 6 MiAPI Socket (2D)▼

![](_page_12_Picture_163.jpeg)

Table 6: MiAPI Socket pin definition **▲** 

### **S10** (**DC IN Power Socket)**

![](_page_12_Figure_5.jpeg)

![](_page_12_Picture_164.jpeg)

Socket pin definition  $\triangle$ 

### **S11** (**FAN Socket)**

▲

![](_page_13_Picture_1.jpeg)

| Pin | <b>Signal Name</b>  | <b>Description</b> |  |
|-----|---------------------|--------------------|--|
|     | GND                 | Ground             |  |
|     | VDD                 | [Out] $12V$        |  |
| 3   | <b>CPU FAN TACH</b> | FAN speed detect   |  |
| 4   | <b>CPU FAN CTRL</b> | FAN speed control  |  |

Table 8: FAN pin definition  $)\triangle$ 

### **S13** (**Panel Backlight Control Cable Socket)**

![](_page_13_Figure_5.jpeg)

Table 9: Backlight control cable Socket pin definition

### **H1& H2 & H3 & H4** (**COM Port Header)**

![](_page_14_Picture_1.jpeg)

Figure 10 RS232 COM Port Header (2D)▲ H1 (COM2) port support RS-232, RS422 & RS485 by BIOS setting. H2, H3, H4 (COM1, COM3, COM4) ports support RS-232 only.

![](_page_14_Picture_43.jpeg)

Table 10: RS232 COM Port pin definition **▲** 

![](_page_14_Picture_44.jpeg)

### **H5** (**Front Panel Header)**

![](_page_15_Picture_1.jpeg)

![](_page_15_Picture_157.jpeg)

![](_page_15_Picture_158.jpeg)

![](_page_15_Figure_4.jpeg)

**H6** (**Panel Power Selection Header**)

Pins 6&4: Jumper position for +5V mode(Default)

Figure 12 Panel Power Selection Headers ▲

![](_page_15_Picture_159.jpeg)

| $\mathcal{D}_{\mathcal{A}}$ | VCC <sub>3</sub> | $+3V$                    |  |
|-----------------------------|------------------|--------------------------|--|
|                             | 12V              | $+12V$                   |  |
| 4                           | PANEL PWR        | [Out] output panel power |  |
|                             | NC               | No Pin                   |  |
|                             | <b>VCC</b>       | $+5V$                    |  |

Table 12: Panel Power selection header pin definition **▲** 

### **H7** (**Panel Backlight Power Selection Header**)

![](_page_16_Picture_3.jpeg)

**Pins 1&2: jumper position for +12V mode**

**Pins 2&3: jumper position for +5V** 

**mode**

![](_page_16_Picture_115.jpeg)

Table 13: Panel Backlight Power selection header pin

definition  $\triangle$ 

### **H8** (**Dual USB2.0 Header**)

![](_page_17_Figure_1.jpeg)

Figure 14 Dual USB2.0 header pin-out

| Pin | <b>Signal</b>   | Pin | <b>Signal</b>   |
|-----|-----------------|-----|-----------------|
|     | $+5V$ DC        | 2   | $+5V$ DC        |
| 3   | Data (negative) | 4   | Data (negative) |
| 5   | Data (positive) | 6   | Data (positive) |
|     | Ground          | 8   | Ground          |
| 9   | Key (no pin)    | 10  | No Connect      |

Table 14 Dual USB2.0 header pin definition ▲

### **H9** ( **AT/ATX Mode Selection Header**)

![](_page_17_Picture_6.jpeg)

**Pins 1&2: jumper position for AT mode**

![](_page_17_Picture_8.jpeg)

**Pins 2&3: jumper position for Non-AT mode (Default)**

![](_page_17_Picture_141.jpeg)

Table 15 AT/ATX Mode Selection Header pin definition ▲

### **H10** (**PD11KS SKU Setting Header (Speaker)**)

![](_page_18_Picture_2.jpeg)

![](_page_18_Figure_3.jpeg)

![](_page_18_Picture_4.jpeg)

**Pins 2&3: jumper position for External speaker (need to use external audio boards)**

### **H11** (**PD11KS SKU Setting Header (POPDS1 LVDS)**)

![](_page_18_Picture_7.jpeg)

**Pins 1&2: jumper position for LVDS application**

**Pins 2&3: jumper position for Box PC application**

![](_page_18_Picture_61.jpeg)

### **H12** (**CMOS Clear Header**)

The setting of this jumper is to clear CMOS RTC RAM, and reset the BIOS settings to default.

![](_page_19_Picture_2.jpeg)

**Pins 1&2: Normal**

**Pins 2&3: jumper position for CMOS Reset**

![](_page_19_Picture_54.jpeg)

Table 20: CMOS Clear behavior ▲

# MITAC 3.5" SBC M/B PD11KS BIOS Specification

#### **MAIN PAGE**

![](_page_21_Picture_191.jpeg)

![](_page_21_Picture_192.jpeg)

![](_page_22_Picture_178.jpeg)

![](_page_22_Picture_179.jpeg)

#### **ADVANCED PAGE**

![](_page_23_Picture_163.jpeg)

![](_page_23_Picture_164.jpeg)

![](_page_23_Picture_165.jpeg)

![](_page_23_Picture_166.jpeg)

![](_page_23_Picture_167.jpeg)

![](_page_23_Picture_168.jpeg)

![](_page_24_Picture_46.jpeg)

![](_page_24_Picture_47.jpeg)

![](_page_24_Picture_48.jpeg)

![](_page_25_Picture_182.jpeg)

#### **CPU CONFIGURATION**

#### **Version 2.18.1264. Copyright (C) 2017 American Megatrends, Inc.**

![](_page_25_Picture_183.jpeg)

![](_page_25_Picture_184.jpeg)

Comment This field is not selectable. There is no help text associated with it.

![](_page_26_Picture_184.jpeg)

![](_page_27_Picture_48.jpeg)

![](_page_27_Picture_49.jpeg)

#### **TRUSTED COMPUTING (OPTIONAL)**

![](_page_28_Picture_175.jpeg)

![](_page_28_Picture_176.jpeg)

![](_page_28_Picture_177.jpeg)

![](_page_28_Picture_178.jpeg)

#### **ACPI SETTINGS**

![](_page_30_Picture_155.jpeg)

![](_page_30_Picture_156.jpeg)

![](_page_30_Picture_157.jpeg)

![](_page_30_Picture_158.jpeg)

#### **SMART SETTINGS**

![](_page_31_Picture_91.jpeg)

![](_page_31_Picture_92.jpeg)

#### **SUPER IO CONFIGURATION**

![](_page_32_Picture_140.jpeg)

![](_page_32_Picture_141.jpeg)

![](_page_32_Picture_142.jpeg)

![](_page_32_Picture_143.jpeg)

![](_page_32_Picture_144.jpeg)

#### Serial Port 1 Configuration

![](_page_33_Picture_148.jpeg)

![](_page_33_Picture_149.jpeg)

![](_page_33_Picture_150.jpeg)

![](_page_33_Picture_151.jpeg)

#### Serial Port 2 Configuration

![](_page_34_Picture_181.jpeg)

![](_page_34_Picture_182.jpeg)

![](_page_34_Picture_183.jpeg)

![](_page_34_Picture_184.jpeg)

![](_page_34_Picture_185.jpeg)

![](_page_35_Picture_8.jpeg)

#### Serial Port 3 Configuration

![](_page_36_Picture_149.jpeg)

![](_page_36_Picture_150.jpeg)

![](_page_36_Picture_151.jpeg)

![](_page_36_Picture_152.jpeg)

#### Serial Port 4 Configuration

![](_page_37_Picture_148.jpeg)

![](_page_37_Picture_149.jpeg)

![](_page_37_Picture_150.jpeg)

![](_page_37_Picture_151.jpeg)

#### **HARDWARE MONITOR**

![](_page_38_Picture_98.jpeg)

#### **S5 RTC WAKE SETTINGS**

![](_page_39_Picture_145.jpeg)

![](_page_39_Picture_146.jpeg)

![](_page_39_Picture_147.jpeg)

![](_page_39_Picture_148.jpeg)

![](_page_40_Picture_24.jpeg)

#### **NETWORK STACK CONFIGURATION**

![](_page_41_Picture_150.jpeg)

![](_page_41_Picture_151.jpeg)

![](_page_41_Picture_152.jpeg)

![](_page_41_Picture_153.jpeg)

#### **CHIPSET PAGE**

![](_page_42_Picture_90.jpeg)

![](_page_42_Picture_91.jpeg)

#### **SYSTEM AGENT (SA) CONFIGURATION**

ı

![](_page_43_Picture_100.jpeg)

![](_page_43_Picture_101.jpeg)

![](_page_43_Picture_102.jpeg)

#### **Memory Configuration**

![](_page_44_Picture_113.jpeg)

![](_page_44_Picture_114.jpeg)

![](_page_44_Picture_115.jpeg)

#### Graphics Configuration

![](_page_45_Picture_115.jpeg)

![](_page_45_Picture_116.jpeg)

![](_page_45_Picture_117.jpeg)

#### **PCH-IO CONFIGURATION**

![](_page_46_Picture_163.jpeg)

![](_page_46_Picture_164.jpeg)

![](_page_46_Picture_165.jpeg)

![](_page_46_Picture_166.jpeg)

![](_page_46_Picture_167.jpeg)

#### HD Audio Configuration

![](_page_47_Picture_91.jpeg)

![](_page_47_Picture_92.jpeg)

#### **SECURITY PAGE**

![](_page_48_Picture_151.jpeg)

![](_page_48_Picture_152.jpeg)

![](_page_48_Picture_153.jpeg)

![](_page_48_Picture_154.jpeg)

![](_page_49_Picture_33.jpeg)

![](_page_49_Picture_34.jpeg)

#### **HDD SECURITY**

![](_page_50_Picture_134.jpeg)

![](_page_50_Picture_135.jpeg)

#### **SECURE BOOT**

![](_page_51_Picture_189.jpeg)

![](_page_51_Picture_190.jpeg)

![](_page_51_Picture_191.jpeg)

![](_page_51_Picture_192.jpeg)

![](_page_51_Picture_193.jpeg)

![](_page_51_Picture_194.jpeg)

![](_page_52_Picture_6.jpeg)

#### Key Management

![](_page_53_Picture_227.jpeg)

![](_page_53_Picture_228.jpeg)

![](_page_53_Picture_229.jpeg)

![](_page_53_Picture_230.jpeg)

![](_page_53_Picture_231.jpeg)

![](_page_54_Picture_169.jpeg)

![](_page_54_Picture_170.jpeg)

![](_page_54_Picture_171.jpeg)

![](_page_54_Picture_172.jpeg)

![](_page_54_Picture_173.jpeg)

![](_page_54_Picture_174.jpeg)

![](_page_54_Picture_175.jpeg)

![](_page_55_Picture_167.jpeg)

![](_page_55_Picture_168.jpeg)

![](_page_55_Picture_169.jpeg)

![](_page_55_Picture_170.jpeg)

#### **SECURE FLASH UPDATE**

![](_page_57_Picture_76.jpeg)

![](_page_57_Picture_77.jpeg)

#### **BOOT PAGE**

![](_page_58_Picture_200.jpeg)

![](_page_58_Picture_201.jpeg)

![](_page_58_Picture_202.jpeg)

![](_page_59_Picture_188.jpeg)

![](_page_59_Picture_189.jpeg)

![](_page_59_Picture_190.jpeg)

![](_page_59_Picture_191.jpeg)

![](_page_59_Picture_192.jpeg)

![](_page_59_Picture_193.jpeg)

![](_page_60_Picture_123.jpeg)

![](_page_60_Picture_124.jpeg)

![](_page_60_Picture_125.jpeg)

![](_page_60_Picture_126.jpeg)

![](_page_60_Picture_127.jpeg)

![](_page_60_Picture_128.jpeg)

![](_page_60_Picture_129.jpeg)

![](_page_61_Picture_105.jpeg)

#### **(LIST BOOT DEVICE TYPE) DRIVE BBS PRIORITIES**

![](_page_61_Picture_106.jpeg)

![](_page_61_Picture_107.jpeg)

#### **SAVE & EXIT PAGE**

![](_page_62_Picture_116.jpeg)

![](_page_62_Picture_117.jpeg)

![](_page_62_Picture_118.jpeg)

![](_page_62_Picture_119.jpeg)

![](_page_62_Picture_120.jpeg)

#### **RECOVERY PAGE (ACTIVE FOR SECURE FLASH UPDATE ONLY)**

![](_page_63_Picture_107.jpeg)

![](_page_63_Picture_108.jpeg)

![](_page_63_Picture_109.jpeg)